# **Blender-VR API**

*Release 1.0*

**Blender-VR Team**

August 19, 2015

#### Contents

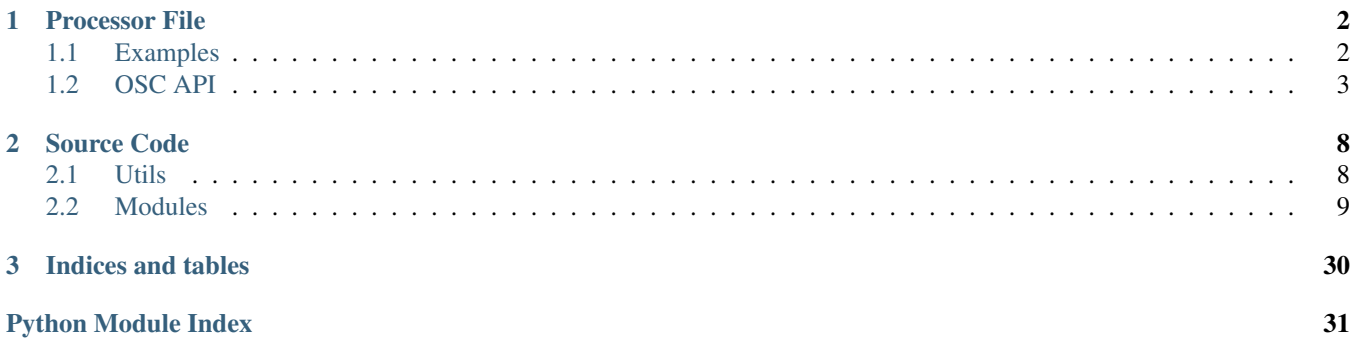

The documentation of the Blender-VR project includes the part that is exposed to the user to be used in the processor file, as well as the core code of Blender-VR.

## **Processor File**

## <span id="page-3-1"></span><span id="page-3-0"></span>**1.1 Examples**

For more examples, check the processor files in the [Samples Repository](https://github.com/BlenderVR/samples) of the Blender-VR project.

## **1.1.1 Basic Example**

This is a basic processor file which can be considered a barebone and a start point for your own. All it does is to syncronize all the objects between the master and the slaves machines.

```
1 import blendervr
3 if blendervr.is_console():
4 class Processor(blendervr.processor.getProcessor()):
5 def __init__(self, console):
6 global try_wait_user_name, try_chooser, try_console_arc_balls
7 | super(Processor, self). _init_(console)
9 def useLoader(self):
10 return True
12 elif blendervr.is_creating_loader():
13 import bpy
15 class Processor(blendervr.processor.getProcessor()):
16 def __init_(self, creator):
17 Super(Processor, self). __init_(creator)
19 elif blendervr.is_virtual_environment():
20 import bge
22 class Processor(blendervr.processor.getProcessor()):
23 def __init_(self, parent):
24 Super(Processor, self). init (parent)
26 if self.blenderVR.isMaster():
27 self.blenderVR.getSceneSynchronizer().
28 getItem(bge.logic).activate(True, True)
```
The file is split in three parts:

1. *[Console](#page-4-1)*

- 2. *[Update Loader](#page-4-2)*
- 3. *[Virtual Environment](#page-4-3)*

The processor file is called three times, and each time a section of it is called.

#### <span id="page-4-1"></span>**Console**

The console part of the code is called first by the console. This runs before your .blend file is even loaded. The useLoader() determines if you need Blender-VR to modify your .blend on-the-fly.

Most of the time this won't need to change. The exception is when the file being loaded was already modified to work with Blender-VR (e.g., the file generated on-the-fly after running it once).

```
if blendervr.is_console():
   class Processor(blendervr.processor.getProcessor()):
       def __init__(self, console):
           global try_wait_user_name, try_chooser, try_console_arc_balls
           super(Processor, self).__init__(console)
       def useLoader(self):
           return True
```
#### <span id="page-4-2"></span>**Update Loader**

If a project requires specific changes in the .blend file they are introduced here. This is the place where a specific Actuator can be added for a Head-Mounted display for example.

```
elif blendervr.is_creating_loader():
    import bpy
    class Processor(blendervr.processor.getProcessor()):
        def __init__(self, creator):
            super(Processor, self). __init__(creator)
```
#### <span id="page-4-3"></span>**Virtual Environment**

This part of the code is called when the .blend file is loaded in the Blender Game Engine. The most basic usage is to syncronize all the scene objects, as it's being done here.

```
elif blendervr.is_virtual_environment():
   import bge
   class Processor(blendervr.processor.getProcessor()):
       def __init__(self, parent):
           super(Processor, self).__init_(parent)
            if self.blenderVR.isMaster():
                self.blenderVR.getSceneSynchronizer().\
                        getItem(bge.logic).activate(True, True)
```
## <span id="page-4-0"></span>**1.2 OSC API**

How to use the OSC API integrated in blenderVR.

## **1.2.1 Introduction**

OSC is integrated as a BlenderVR plugin, to be defined in the .xml configuration file. The OSC API is e.g. used for BlenderVR synchornization with the Max/MSP based [Sound Rendering Engine.](https://blendervr.limsi.fr/doku.php?id=addons)

As a start, you'll want to adapt BlenderVR [configuration file](http://blender-vr-manual.readthedocs.org/components/configuration-file.html) to your architecture, process detailed in the [how to use OSC](http://blender-vr-manual.readthedocs.org/components/osc.html) section.

For the sake of illustration, say you're using a configuration file which  $\langle \circ \circ \circ \rangle$  subsection looks like:

```
<plugins>
 <osc host='localhost' port='3819' configuration='Laptop SPAT' max_audio_objects='8'>
   <user listener='Binaural 1' viewer='user A' />
   <user listener='Ambisonic' />
   <user listener='Stereo' />
 </osc>
```
#### **</plugins>**

Every parameter defined in these lines will be sent to the OSC client at BlenderVR startup (but for osc host and port), see the [how to use OSC](http://blender-vr-manual.readthedocs.org/components/osc.html) section for more details on each flag.

Received by the OSC client at BlenderVR start:

```
/global configuration Laptop SPAT
/global max_audio_objects 8
/user 0 name Binaural 1
/user 1 name Ambisonic
/user 2 name Stereo
```
OSC = self.blenderVR.getPlugin('osc')

with self representing the BlenderVR processor object, granting access to BlenderVR OSC module and its API (OSC in python code bellow refers to this module).

From there, BlenderVR OSC API proposes 4 different class of messages: qlobal, user, object and objectUser.

### **1.2.2 Global Messages**

Global messages can be used for global configuration of the Sound Engine (e.g. global volume, start, etc.).

```
osc_global = OSC.getGlobal()
osc_global.start(True)
osc_global.mute(True)
osc_global.volume('%45')
```
will send the following messages to the Sound Engine:

```
/global start 1
/global mute 1
/global volume %45
```
with volume being either absolute balue (e.g. %45) or +/- relative add (e.g. +3 or -7).

## **1.2.3 User Messages**

User messages can be used for user specific configuration of the Sound Engine (e.g. user volume, ''user start', etc.). See OSC users as listeners, or rather as the media + rendering technique that produces a sound (speakers set + ambisonic, headset + binaural, etc.).

```
osc_user = OSC.getUser('Binaural 1')
# or equivalently
bvr_user = self.blenderVR.getUserByName('user A')
osc_user = OSC.getUser(bvr_user)
# -osc_user.start(True)
osc_user.mute(True)
osc_user.volume('%45')
```
The first line grants access to the OSC user named Binaural 1 in the configuration file (attached to BlenderVR "user A", see above). Thanks to the definition of user / listener in the configuration file, each BlenderVR user position/orientation ('user A' here) will be synchronized form BlenderVR to the sound rendering engine.

The next lines will send the following messages to the Sound Engine:

```
/user 1 start 1
/user 1 mute 1
/user 1 volume %45
```
and BlenderVR will constantly update osc user position with messages like:

/user 1 position 1. 0. 0. 0. 0. -1. -0. 0. 0. 0. -1. 0. 0. 0. 0. 1.

where the 16 floats represent the 4x4 homogeneous Matrix of user position/orientation in the virtual world.

## **1.2.4 Object Messages**

Object messages can be used for object specific configuration of the Sound Engine (e.g. object volume, object start, etc.). See OSC objects as a virtual sound source instantiated in the Sound Engine, that will be attached to a BlenderVR object (e.g. a Blender KX\_Game\_Object) in the scene and eventually heard by one/many OSC user/listener (see objectUser messages bellow).

```
scene = bge.logic.getCurrentScene()
kx_object = scene.objects['Cube']
osc_object = OSC.getObject(kx_object)
osc_object.sound('HeyPachuco.wav')
osc_object.start(True)
osc_object.mute(False)
osc_object.volume('%45')
```
The first line grants access to the OSC object that will be attached to the KX\_GameObject Cube in the blender scene. This first line triggers a callback that will synchronize the object position in the The next lines will send the following messages to the Sound Engine:

```
/object 1 sound HeyPachuco.wav
/object 1 start 1
/object 1 mute 0
/object 1 volume %45
```
and BlenderVR will constantly update osc object position with messages like:

/object 1 position 0.54156 0.132934 -0.830085 0. -0.840592 0.07291 -0.536739 0. -0.01083 0.98844 0.151228 0. -11.07954 0.250764 -14.501128 1.

#### **1.2.5 ObjectUser Messages**

This class of messages allow to dynamically route object sounds to osc users (listeners) audio input. basically, sending:

/objectUser 1 0 mute 0

will tell the sound engine to route osc object 1 to osc user 0 (Binaural 1 here, see above), hence the listener Binaural 1 will hear the sound of kx\_object 1.

The line SC.getObjectUser(osc\_object, osc\_user)' grants access to the OSC objectUser that will control the link between the sound from the osc object (attached to the blender object ''Cube) to the osc user ''Binaural 1'. The next two lines will send the following messages to the Sound Engine:

```
/objectUser 1 0 mute 0
/objectUser 1 0 volume %50
```
#### **1.2.6 Example**

The basic-osc.blend in the BlenderVR [samples](http://blender-vr-manual.readthedocs.org/installation/installation.html#download-samples-scenes) will send the following OSC messages to the Sound Engine (it's actually the code in the basic-osc.processor.py along with the osc plugin definition in the ''//blender-vr/configuration/main.xml' configuration file that will send the following messages):

```
/global configuration Laptop SPAT
/global max_audio_objects 20
/global volume %40
/global start 1
/global mute 0
/object 1 sound HeyPachuco.wav
/object 1 loop 1
/object 1 volume %45
/object 1 start 1
/object 1 position 0.54156 0.132934 -0.830085 0. -0.840592 0.07291 -0.536739 0. -0.01083 0.98844 0.15122
/object 1 mute 0
/user 2 name Ambisonic
/user 2 hrtf 0
/user 2 volume %50
/user 2 position
/user 2 start 0
/user 2 mute 0
/user 2 warmth 0
/user 2 brightness 0
/user 2 presence 0
/user 2 reverb_volume 0
/user 2 running_reverb 0
/user 2 late_reverb 0
/user 2 envelop 0
/user 2 heavyness 0
/user 2 livelyness 0
/user 0 name Binaural 1
/user 0 hrtf 0
/user 0 volume %80
/user 0 position 1. 0. 0. 0. 0. -1. -0. 0. 0. 0. -1. 0. 0. 0. 0. 1.
/user 0 start 1
```
/user 0 mute 0 /user 0 warmth 0 /user 0 brightness 0 /user 0 presence 0 /user 0 reverb\_volume 0 /user 0 running\_reverb 0 /user 0 late\_reverb 0 /user 0 envelop 0 /user 0 heavyness 0 /user 0 livelyness 0 /user 1 name Binaural 2 /user 1 hrtf 0 /user 1 volume %50 /user 1 position 1. 0. 0. 0. 0. -1. -0. 0. 0. 0. -1. 0. 0. 0. 0. 1. /user 1 start 0 /user 1 mute 0 /user 1 warmth 0 /user 1 brightness 0 /user 1 presence 0 /user 1 reverb\_volume 0 /user 1 running\_reverb 0 /user 1 late\_reverb 0 /user 1 envelop 0 /user 1 heavyness 0 /user 1 livelyness 0 /user 3 name Stereo /user 3 hrtf 0 /user 3 volume %50 /user 3 position /user 3 start 0 /user 3 mute 0 /user 3 warmth 0 /user 3 brightness 0 /user 3 presence 0 /user 3 reverb\_volume 0 /user 3 running\_reverb 0 /user 3 late\_reverb 0 /user 3 envelop 0 /user 3 heavyness 0 /user 3 livelyness 0 /objectUser 1 0 volume %50 /objectUser 1 0 mute 0 /object 1 position 0.529771 0.133939 -0.837498 0. -0.848072 0.071046 -0.525097 0. -0.01083 0.98844 0.151 /object 1 position 0.517878 0.134918 -0.844748 0. -0.855386 0.069169 -0.513353 0. -0.01083 0.98844 0.151 (... moving objects / users position updates ...)

## **Source Code**

## <span id="page-9-4"></span><span id="page-9-1"></span><span id="page-9-0"></span>**2.1 Utils**

<span id="page-9-2"></span>Files to support the Blender VR application.

## **2.1.1 Daemon**

This script runs in the clients and is responsible for spawning the Blender Player.

class daemon.**Daemon**(*BlenderVR\_modules*)

Bases: object

Background management of the Blender Player and related stuff.

**main**()

Start the Daemon, quits any instance of BlenderPlayer running.

**processCommand**(*command*, *argument*) Run the received commands

#### Parameters

- **command** (*str*) Command to execute in the client machine
- **argument** Value depends on the command

**write**(*\*messages*)

Send message to the client

Parameters **messages** (*list*) – all the messages to send to the client (i.e., console commands)

#### daemon.**main**()

Main function to start the daemon.

Prepare execution (daemonize if necessary), then build a Daemon and call its main() method to manage background communications.

## <span id="page-9-3"></span>**2.1.2 Update Loader**

Script that runs in Blender in background mode to transform the .blend file into a Blender-VR ready file. A few Logic Bricks are created among other changes in the initial scene.

## <span id="page-10-7"></span><span id="page-10-0"></span>**2.2 Modules**

Main modules for the Blender-VR application.

### **2.2.1 blendervr package**

**Subpackages**

**blendervr.console package**

Subpackages

blendervr.console.gui package

Submodules

#### <span id="page-10-4"></span>blendervr.console.gui.console module

<span id="page-10-1"></span>class blendervr.console.gui.console.**GUI**

Bases: object

**display\_screen\_sets**(*screenSets*)

**main**()

**quit**()

**start**()

#### <span id="page-10-5"></span>blendervr.console.gui.logger module

<span id="page-10-2"></span>class blendervr.console.gui.logger.**Logger**(*parent*, *config\_index*) Bases: [blendervr.console.base.Base](#page-19-0)

**clear**()

**flush**()

**quit**()

**set\_log\_level**(*log\_level*)

**set\_stream\_state**(*stream*, *state*)

**start**()

**write**(*\*messages*)

#### <span id="page-10-6"></span>blendervr.console.gui.options module

<span id="page-10-3"></span>class blendervr.console.gui.options.**GUI** Bases: object

**is\_options\_window\_opened**()

**quit**()

**start**()

#### <span id="page-11-7"></span><span id="page-11-4"></span>blendervr.console.gui.screen module

<span id="page-11-0"></span>class blendervr.console.gui.screen.**GUI** Bases: object

**getFrame**()

**is\_log\_window\_opened**()

**quit**()

**start**()

#### <span id="page-11-5"></span>blendervr.console.gui.screens module

```
class blendervr.console.gui.screens.GUI
    Bases: object
    quit()
    show(state)
    start()
    update_gui()
```
<span id="page-11-3"></span>Module contents

blendervr.console.logic package

Submodules

```
blendervr.console.logic.console module
class blendervr.console.logic.console.Logic
    Bases: object
    compile_BC()
    get_blender_player_state()
    load_configuration_file()
    quit()
    receivedFromVirtualEnvironment(message)
    sendToVirtualEnvironment(command, argument)
    set_screen_set()
    start()
    start_simulation()
    stop_simulation()
```
**update\_user\_files**(*force=False*)

#### <span id="page-12-5"></span><span id="page-12-2"></span>blendervr.console.logic.file\_name module

```
class blendervr.console.logic.file_name.FileName(file_name, anchor=None)
    Bases: object
```
**strip**(*anchor*)

**unstrip**(*anchor*)

#### <span id="page-12-3"></span>blendervr.console.logic.screen module

```
class blendervr.console.logic.screen.Logic(net_console)
    Bases: object
```
**adapt\_simulation\_files\_to\_screen**(*loader\_file*, *blender\_file*, *processor\_files*)

```
ask_blender_player_to_quit()
```
**daemon\_is\_running**()

```
getHostname()
```
**get\_blender\_player\_state**()

**is\_master**()

**quit**()

**restartDaemon**()

```
send_to_blender_player(command, argument='')
```
**setConfiguration**(*configuration*, *complements*)

```
setHierarchy(informations)
```
**setNetworkClient**(*origin*, *client*, *addr*)

**set\_BlenderVR\_state**(*state*)

**start**()

#### <span id="page-12-4"></span>blendervr.console.logic.screens module

```
class blendervr.console.logic.screens.Logic
    Bases: object
```

```
adapt_simulation_files_to_screen(loader_file, blender_file, processor_files)
```

```
getMaster()
```
**getScreen**(*screen\_name*)

```
getScreensNumber()
```
**getStates**()

**quit**()

**send\_to\_blender\_player**(*command*, *message*)

**set\_screens**(*configurations*, *net\_console*, *master\_name*, *port*, *complements*)

**start**()

**start\_simulation**()

```
stop_simulation()
```
<span id="page-13-3"></span><span id="page-13-1"></span>Module contents

blendervr.console.qt package

#### Submodules

```
blendervr.console.qt.console module
class blendervr.console.qt.console.GUI
```
Bases: [blendervr.console.gui.console.GUI](#page-10-1)

```
addListenTo(socket, callback, data=None)
```
**addTimeout**(*time*, *callback*)

```
cb_add_configuration_path()
```
**cb\_close**()

```
cb_load_configuration_file()
```

```
cb_processor_window()
```

```
cb_remove_configuration_path(*args)
```

```
cb_set_blender_file()
```

```
cb_set_configuration_file()
```

```
cb_set_current_tab()
```

```
cb_set_link_processor_to_blender()
```

```
cb_set_processor_file()
```

```
cb_set_screen_set()
```

```
cb_start()
```

```
cb_stop()
```

```
cb_update_liste_paths(*args)
```

```
display_screen_sets(screenSets)
```

```
getWindow()
```

```
main()
```

```
quit()
```
**removeListenTo**(*tag*)

**start**()

**updateStatus**(*message*, *state=None*)

#### **update\_processor**()

```
class blendervr.console.qt.console.MainWindow(owner, profile, profile_indices)
    blendervr.tools.gui.qt.Common, dummy.PyQt4.QMainWindow
```

```
blendervr.console.qt.console.quit()
```
#### <span id="page-14-6"></span><span id="page-14-2"></span>blendervr.console.qt.logger module

class blendervr.console.qt.logger.**Logger**(*parent*, *config\_index*, *window*, *log\_level\_selector*) Bases: [blendervr.console.gui.logger.Logger](#page-10-2)

```
cb_set_log_level()
```
**clear**()

#### <span id="page-14-3"></span>blendervr.console.qt.options module

class blendervr.console.qt.options.**GUI**(*parent*) Bases: [blendervr.console.base.Base](#page-19-0), [blendervr.console.gui.options.GUI](#page-10-3)

#### **BlenderVR\_state\_changed**(*state*)

```
cb_debug_daemon()
```

```
cb_debug_processor()
```

```
cb_executables()
```

```
cb_reload_processor()
```

```
cb_restart_daemons()
```

```
close()
```

```
getMenu()
```

```
getmenu(index)
```

```
quit()
```

```
start()
```
#### <span id="page-14-4"></span>blendervr.console.qt.screen module

```
class blendervr.console.qt.screen.GUI
    Bases: blendervr.console.gui.screen.GUI
```

```
cb_toggle_stderr_state()
```
**cb\_toggle\_stdout\_state**()

```
close()
```
**getMenu**(*index*)

```
is_log_window_opened()
```

```
quit()
```
**start**()

#### <span id="page-14-5"></span>blendervr.console.qt.screens module

```
class blendervr.console.qt.screens.GUI
    Bases: blendervr.console.gui.screens.GUI
```

```
close_all()
quit()
start()
```
**update\_gui**()

#### <span id="page-15-9"></span><span id="page-15-3"></span>blendervr.console.qt.tools module

class blendervr.console.qt.tools.**MessagesColors** Bases: object

**getColors**(*level*)

#### <span id="page-15-2"></span>Module contents

blendervr.console.xml package

Subpackages

blendervr.console.xml.device package

Subpackages

blendervr.console.xml.device.hmd package

#### Submodules

#### <span id="page-15-6"></span>blendervr.console.xml.device.hmd.base module

<span id="page-15-1"></span>class blendervr.console.xml.device.hmd.base.**Device**(*parent*, *name*, *attrs*) Bases: [blendervr.console.xml.device.base.Base](#page-15-0)

#### <span id="page-15-7"></span>blendervr.console.xml.device.hmd.oculus\_dk2 module

class blendervr.console.xml.device.hmd.oculus\_dk2.**Device**(*parent*, *name*, *attrs*) Bases: [blendervr.console.xml.device.hmd.base.Device](#page-15-1)

#### <span id="page-15-5"></span>Module contents

blendervr.console.xml.device.hmd.**Device**(*parent*, *name*, *attrs*)

#### Submodules

#### <span id="page-15-4"></span>blendervr.console.xml.device.base module

<span id="page-15-0"></span>class blendervr.console.xml.device.base.**Base**(*parent*, *name*, *attrs*) Bases: [blendervr.console.xml.base.XML](#page-16-0)

#### <span id="page-15-8"></span>blendervr.console.xml.device.planovision module

class blendervr.console.xml.device.planovision.**Device**(*parent*, *name*, *attrs*) Bases: [blendervr.console.xml.device.screen.Screen](#page-16-1)

#### <span id="page-16-8"></span><span id="page-16-6"></span>blendervr.console.xml.device.screen module

<span id="page-16-1"></span>class blendervr.console.xml.device.screen.**Screen**(*parent*, *name*, *attrs*) Bases: [blendervr.console.xml.device.base.Base](#page-15-0)

**characters**(*string*)

**endElement**(*name*)

#### <span id="page-16-7"></span>blendervr.console.xml.device.wall module

class blendervr.console.xml.device.wall.**Device**(*parent*, *name*, *attrs*) Bases: [blendervr.console.xml.device.screen.Screen](#page-16-1)

#### <span id="page-16-5"></span>Module contents

blendervr.console.xml.device.**getDevice**(*parent*, *name*, *attrs*)

#### Submodules

#### <span id="page-16-4"></span>blendervr.console.xml.base module

<span id="page-16-0"></span>class blendervr.console.xml.base.**XML**(*parent*, *name*, *attrs*) Bases: xml.sax.handler.ContentHandler, [blendervr.console.base.Base](#page-19-0) **endElement**(*name*) **getBoolean**(*value*) **getConfiguration**() **getMain**() **getParser**() **getVector**(*vector*, *size*, *none\_value=None*) **getXML\_FileName**() **getXML\_LineNumber**() **getXML\_Position**() **is\_exe**(*filename*) **print\_warning**(*msg*) **raise\_error**(*msg*) **startElement**(*name*, *attrs*) **which**(*filename*) class blendervr.console.xml.base.**mono**(*parent*, *name*, *attrs*) Bases: [blendervr.console.xml.base.XML](#page-16-0) **characters**(*string*) **endElement**(*name*) **startElement**(*name*, *attrs*) class blendervr.console.xml.base.**single**(*parent*, *name*, *attrs*) Bases: [blendervr.console.xml.base.XML](#page-16-0)

#### <span id="page-16-3"></span><span id="page-16-2"></span>**characters**(*string*)

<span id="page-17-10"></span>**endElement**(*name*)

**startElement**(*name*, *attrs*)

#### <span id="page-17-2"></span>blendervr.console.xml.behavior module

class blendervr.console.xml.behavior.**XML**(*parent*, *name*, *attrs*) Bases: [blendervr.console.xml.reusable.XML](#page-17-0)

**characters**(*string*)

**endElement**(*name*)

#### <span id="page-17-3"></span>blendervr.console.xml.blendervr module

class blendervr.console.xml.blendervr.**XML**(*parent*, *name*, *attrs*) Bases: [blendervr.console.xml.base.XML](#page-16-0)

#### <span id="page-17-4"></span>blendervr.console.xml.common\_system module

<span id="page-17-1"></span>class blendervr.console.xml.common\_system.**XML**(*parent*, *name*, *attrs*) Bases: [blendervr.console.xml.reusable.XML](#page-17-0)

#### <span id="page-17-5"></span>blendervr.console.xml.computer module

class blendervr.console.xml.computer.**container**(*parent*, *name*, *attrs*) Bases: [blendervr.console.xml.base.XML](#page-16-0)

class blendervr.console.xml.computer.**main**(*parent*, *name*, *attrs*) Bases: [blendervr.console.xml.base.XML](#page-16-0)

#### <span id="page-17-6"></span>blendervr.console.xml.display module

class blendervr.console.xml.display.**XML**(*parent*, *name*, *attrs*) Bases: [blendervr.console.xml.reusable.XML](#page-17-0)

**characters**(*string*)

#### **endElement**(*name*)

class blendervr.console.xml.display.**graphic\_buffer**(*parent*, *name*, *attrs*) Bases: [blendervr.console.xml.base.mono](#page-16-2)

#### <span id="page-17-7"></span>blendervr.console.xml.plugins module

class blendervr.console.xml.plugins.**XML**(*parent*, *name*, *attrs*) Bases: [blendervr.console.xml.base.XML](#page-16-0)

#### <span id="page-17-8"></span>blendervr.console.xml.processors module

class blendervr.console.xml.processors.**XML**(*parent*, *name*, *attrs*) Bases: [blendervr.console.xml.base.single](#page-16-3)

**characters**(*string*)

**getConfiguration**()

#### <span id="page-17-9"></span>blendervr.console.xml.reusable module

<span id="page-17-0"></span>class blendervr.console.xml.reusable.**XML**(*parent*, *name*, *attrs*) Bases: [blendervr.console.xml.base.XML](#page-16-0)

#### <span id="page-18-6"></span><span id="page-18-1"></span>blendervr.console.xml.root module

class blendervr.console.xml.root.**XML**(*parent*) Bases: [blendervr.console.xml.base.XML](#page-16-0)

**getConfiguration**()

#### <span id="page-18-2"></span>blendervr.console.xml.screen module

class blendervr.console.xml.screen.**container**(*parent*, *name*, *attrs*) Bases: [blendervr.console.xml.base.XML](#page-16-0) class blendervr.console.xml.screen.**main**(*parent*, *name*, *attrs*) Bases: [blendervr.console.xml.base.XML](#page-16-0)

#### <span id="page-18-3"></span>blendervr.console.xml.starter module

class blendervr.console.xml.starter.**XML**(*parent*, *name*, *attrs*) Bases: [blendervr.console.xml.common\\_system.XML](#page-17-1)

**characters**(*string*)

#### <span id="page-18-4"></span>blendervr.console.xml.system module

class blendervr.console.xml.system.**Library**(*parent*, *name*, *attrs*) Bases: [blendervr.console.xml.base.mono](#page-16-2) class blendervr.console.xml.system.**XML**(*parent*, *name*, *attrs*)

- Bases: [blendervr.console.xml.common\\_system.XML](#page-17-1)
- class blendervr.console.xml.system.**blenderplayer**(*parent*, *name*, *attrs*) Bases: [blendervr.console.xml.base.single](#page-16-3)

#### **characters**(*string*)

class blendervr.console.xml.system.**daemon**(*parent*, *name*, *attrs*) Bases: [blendervr.console.xml.base.single](#page-16-3)

#### **characters**(*string*)

- class blendervr.console.xml.system.**log**(*parent*, *name*, *attrs*) Bases: [blendervr.console.xml.base.mono](#page-16-2)
- class blendervr.console.xml.system.**login**(*parent*, *name*, *attrs*) Bases: [blendervr.console.xml.base.mono](#page-16-2)

#### <span id="page-18-5"></span>blendervr.console.xml.user module

class blendervr.console.xml.user.**container**(*parent*, *name*, *attrs*) Bases: [blendervr.console.xml.base.XML](#page-16-0)

class blendervr.console.xml.user.**main**(*parent*, *name*, *attrs*) Bases: [blendervr.console.xml.base.XML](#page-16-0)

#### <span id="page-18-0"></span>Module contents

class blendervr.console.xml.**Configure**(*parent*, *config\_paths*, *config\_file*) Bases: xml.sax.handler.ContentHandler, xml.sax.handler.EntityResolver, [blendervr.console.base.Base](#page-19-0)

#### **getConfiguration**()

**resolveEntity**(*publicID*, *systemID*)

#### <span id="page-19-6"></span>Submodules

#### <span id="page-19-1"></span>blendervr.console.base module

```
class blendervr.console.base.Base(parent)
    Bases: blendervr.base.Base
```
**getConsole**()

**profile**

**quit**()

#### <span id="page-19-2"></span>blendervr.console.console module

class blendervr.console.console.**Console**(*profile\_file*)

Bases: [blendervr.console.logic.console.Logic](#page-11-2), [blendervr.console.qt.console.GUI](#page-13-0)

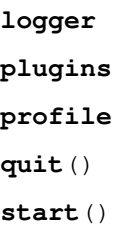

#### <span id="page-19-3"></span>blendervr.console.exceptions module

exception blendervr.console.exceptions.**Main** Bases: Exception

#### <span id="page-19-4"></span>blendervr.console.profile module

```
class blendervr.console.profile.Profile(configuration_file)
    Bases: object
```
**appendValue**(*index*, *value*, *write=True*)

**dump**()

**getValue**(*index*)

**lock**(*lock*)

**prependValue**(*index*, *value*, *write=True*)

**setDefault**(*default*, *node=None*, *root=None*)

**setValue**(*index*, *value*, *write=True*)

#### <span id="page-19-5"></span>blendervr.console.screen module

```
class blendervr.console.screen.Screen(screens, name, net_console)
   blendervr.console.base.Baseblendervr.console.logic.screen.Logic,
    blendervr.console.qt.screen.GUI
   getName()
    logger
   main_logger
    quit()
```
#### <span id="page-20-2"></span>**start**()

#### <span id="page-20-1"></span>blendervr.console.screens module

class blendervr.console.screens.**Screens**(*parent*) Bases: [blendervr.console.base.Base](#page-19-0), [blendervr.console.logic.screens.Logic](#page-12-1), [blendervr.console.qt.screens.GUI](#page-14-1)

**quit**()

**start**()

#### <span id="page-20-0"></span>Module contents

blendervr.console.**main**() blendervr.console.**stripAnchor**(*anchor*, *path*)

blendervr.console.**unstripAnchor**(*anchor*, *path*)

#### **blendervr.interactor package**

Subpackages

blendervr.interactor.arc\_ball package

Submodules

blendervr.interactor.arc\_ball.console module

Module contents

Submodules

blendervr.interactor.head\_controlled\_navigation module

blendervr.interactor.landmarks module

blendervr.interactor.laser module

blendervr.interactor.object\_chooser module

blendervr.interactor.reset\_objects module

blendervr.interactor.viewpoint module

blendervr.interactor.wavefront\_obj module

#### <span id="page-21-2"></span>Module contents

#### **blendervr.loader package**

Submodules

<span id="page-21-1"></span>blendervr.loader.base module class blendervr.loader.base.**Base**(*parent*) Bases: [blendervr.base.Base](#page-29-0)

**process**(*controller*) blendervr.loader.base.**main**()

<span id="page-21-0"></span>Module contents class blendervr.loader.**Creator**(*logger*) Bases: object

**process**() blendervr.loader.**main**()

#### **blendervr.player package**

Subpackages

blendervr.player.network package

Subpackages

blendervr.player.network.synchronizer package

Subpackages

blendervr.player.network.synchronizer.objects package

Submodules

blendervr.player.network.synchronizer.objects.item\_armature\_bone module

blendervr.player.network.synchronizer.objects.item\_armature\_channel module

blendervr.player.network.synchronizer.objects.item\_armature\_object module

blendervr.player.network.synchronizer.objects.item\_base module

blendervr.player.network.synchronizer.objects.item\_camera module

blendervr.player.network.synchronizer.objects.item\_default module blendervr.player.network.synchronizer.objects.item\_font module blendervr.player.network.synchronizer.objects.item\_light module blendervr.player.network.synchronizer.objects.item\_object module blendervr.player.network.synchronizer.objects.item\_root module blendervr.player.network.synchronizer.objects.item\_scene module blendervr.player.network.synchronizer.objects.master module blendervr.player.network.synchronizer.objects.slave module Module contents Module contents Submodules blendervr.player.network.connector module blendervr.player.network.controller module Module contents blendervr.player.screen package Subpackages blendervr.player.screen.hmd package Submodules blendervr.player.screen.hmd.base module blendervr.player.screen.hmd.oculus\_dk2 module Module contents

#### <span id="page-23-1"></span>Submodules

blendervr.player.screen.base module

blendervr.player.screen.planovision module

blendervr.player.screen.wall module

Module contents

Submodules

blendervr.player.base module

#### <span id="page-23-0"></span>blendervr.player.buffer module

class blendervr.player.buffer.**Buffer** Bases: object

**addPrefix**(*prefix*)

**boolean**(*data=None*)

**command**(*data=None*)

**float**(*data=None*)

**integer**(*data=None*)

**isEmpty**()

**itemID**(*data=None*)

**matrix\_3x3**(*data=None*)

**matrix\_4x4**(*data=None*)

**size**(*data=None*)

**string**(*data=None*)

**subBuffer**(*data=None*)

**unsigned\_char**(*data=None*)

**vector\_3**(*data=None*)

**vector\_4**(*data=None*)

blendervr.player.buffer.**data\_size**(*data\_type*)

#### blendervr.player.device module

#### <span id="page-24-3"></span><span id="page-24-2"></span>blendervr.player.exceptions module

- <span id="page-24-0"></span>exception blendervr.player.exceptions.**Common**(*reason*) Bases: Exception
- exception blendervr.player.exceptions.**Controller**(*reason*) Bases: [blendervr.player.exceptions.Common](#page-24-0)
- exception blendervr.player.exceptions.**Main**(*reason*) Bases: [blendervr.player.exceptions.Common](#page-24-0)
- exception blendervr.player.exceptions.**Processor**(*reason*) Bases: [blendervr.player.exceptions.Common](#page-24-0)
- <span id="page-24-1"></span>exception blendervr.player.exceptions.**Processor\_Invalid\_Device**(*reason*) Bases: [blendervr.player.exceptions.Common](#page-24-0)
- exception blendervr.player.exceptions.**Processor\_Invalid\_Device\_Method**(*reason*) Bases: [blendervr.player.exceptions.Processor\\_Invalid\\_Device](#page-24-1)
- exception blendervr.player.exceptions.**Synchronizer**(*reason*) Bases: [blendervr.player.exceptions.Common](#page-24-0)
- exception blendervr.player.exceptions.**User**(*reason*) Bases: [blendervr.player.exceptions.Common](#page-24-0)
- exception blendervr.player.exceptions.**VirtualEnvironment**(*reason*) Bases: [blendervr.player.exceptions.Common](#page-24-0)

#### blendervr.player.keyboardAndMouse module

#### blendervr.player.splash module

blendervr.player.user module

#### Module contents

**blendervr.plugins package**

#### Subpackages

blendervr.plugins.oculus\_dk2 package

#### Subpackages

blendervr.plugins.oculus\_dk2.virtual\_environment package

#### Submodules

blendervr.plugins.oculus\_dk2.virtual\_environment.user module

#### Module contents

#### Submodules

#### blendervr.plugins.oculus\_dk2.xml module

Module contents

blendervr.plugins.osc package

Subpackages

blendervr.plugins.osc.virtual\_environment package

Submodules

blendervr.plugins.osc.virtual\_environment.base module

blendervr.plugins.osc.virtual\_environment.object module

blendervr.plugins.osc.virtual\_environment.objectuser module

blendervr.plugins.osc.virtual\_environment.user module

Module contents

Submodules

blendervr.plugins.osc.client module

blendervr.plugins.osc.exceptions module

blendervr.plugins.osc.msg module

blendervr.plugins.osc.xml module

Module contents

blendervr.plugins.vrpn package

Subpackages

blendervr.plugins.vrpn.virtual\_environment package

#### Submodules

blendervr.plugins.vrpn.virtual\_environment.analog module blendervr.plugins.vrpn.virtual\_environment.button module blendervr.plugins.vrpn.virtual\_environment.text module blendervr.plugins.vrpn.virtual\_environment.tracker module Module contents blendervr.plugins.vrpn.xml package Submodules blendervr.plugins.vrpn.xml.analog module blendervr.plugins.vrpn.xml.button module blendervr.plugins.vrpn.xml.sensor module blendervr.plugins.vrpn.xml.text module blendervr.plugins.vrpn.xml.tracker module blendervr.plugins.vrpn.xml.transformation module blendervr.plugins.vrpn.xml.vrpn\_base module Module contents Module contents Submodules blendervr.plugins.base module blendervr.plugins.exceptions module blendervr.plugins.xml module

#### <span id="page-27-3"></span>Module contents

#### **blendervr.processor package**

Submodules

blendervr.processor.base module

blendervr.processor.default module

Module contents

**blendervr.tools package**

Subpackages

blendervr.tools.gui package

Submodules

#### <span id="page-27-2"></span>blendervr.tools.gui.qt module

<span id="page-27-0"></span>class blendervr.tools.gui.qt.**Common**(*owner*, *profile*, *profile\_indices*) Bases: object

**moveEvent**(*event*)

**resizeEvent**(*event*)

**setGeometry**()

**start**()

class blendervr.tools.gui.qt.**Dialog**(*owner*, *profile*, *profile\_indices*) Bases: [blendervr.tools.gui.qt.Common](#page-27-0), dummy.PyQt4.QDialog

**cb\_close**()

**cb\_display\_log\_window**()

**getMenu**(*name*, *shortcut*)

**setMenuAction**(*menu\_action*)

**start**()

#### <span id="page-27-1"></span>Module contents

blendervr.tools.gui.**insertWidgetInsideAnother**(*parent*, *child*) blendervr.tools.gui.**load**(*ui\_file*, *parent\_widget*)

#### Submodules

<span id="page-28-5"></span><span id="page-28-1"></span><span id="page-28-0"></span>blendervr.tools.connector module

```
class blendervr.tools.connector.Client(controller, module, screen_name)
    Bases: blendervr.tools.connector.Common
class blendervr.tools.connector.Common
    Bases: object
    BUFFER_LEN = 1024
    SIZE_LEN = 10
    close()
    fileno()
    getClient()
    run()
     send(command, argument='')
     setCallback(callback)
     setClient(client, callback=None)
     setWait(block)
class blendervr.tools.connector.Server(client)
    Bases: blendervr.tools.connector.Common
    getClientInformation()
blendervr.tools.logger module Handle all the errors, warnings and debug info
```

```
class blendervr.tools.logger.Console(msg='Console logger: ')
    Bases: object
```
**write**(*\*messages*)

class blendervr.tools.logger.**Logger**(*name*) Bases: logging.Logger

**addLoginWindow**(*login\_window*, *addName=False*)

```
getVerbosities()
```

```
get_position()
```

```
log_position()
```
**log\_traceback**(*error*)

```
setLevel(verbosity)
```
blendervr.tools.logger.**getLogger**(*name*)

#### <span id="page-28-3"></span>blendervr.tools.profiler module

#### <span id="page-28-4"></span>blendervr.tools.protocol module

```
blendervr.tools.protocol.composeMessage(command, argument='')
blendervr.tools.protocol.decomposeMessage(message)
```
#### <span id="page-29-5"></span><span id="page-29-4"></span>Module contents

```
blendervr.tools.getLibsPath()
    The path for the external libs
blendervr.tools.getModulePath()
     The path of the current module
```

```
blendervr.tools.getRootPath()
     The root path of the project
```
#### **Submodules**

#### <span id="page-29-2"></span>**blendervr.base module**

<span id="page-29-0"></span>class blendervr.base.**Base**(*parent*) Bases: object

Main struct for the blender vr environment

Parameters **parent** (*module or class*) –

**getMainRunningModule**()

Return type module

**getParent**()

Returns the module that inherits the Base class

Return type module or class

**logger**

Logger of the main running module

Return type callback function

**quit**()

#### <span id="page-29-3"></span>**blendervr.exceptions module**

```
exception blendervr.exceptions.PluginError(hasToClear=True, msg='')
    Bases: Exception
```
**hasToClear**()

#### <span id="page-29-1"></span>**Module contents**

Main module of the BlenderVR application

```
blendervr.is_console()
     Check if it is in console mode.
```
Return type bool

```
blendervr.is_creating_loader()
     Check if BPY is available.
```
Return type bool

```
blendervr.is_virtual_environment()
     Check if the Blender Game Engine is available.
```
## Return type bool

<span id="page-30-0"></span>blendervr.**main**()

blendervr.**run**()

**CHAPTER 3**

## **Indices and tables**

- <span id="page-31-0"></span>• genindex
- modindex
- search

## <span id="page-32-0"></span>b

blendervr, [28](#page-29-1) blendervr.base, [28](#page-29-2) blendervr.console, [19](#page-20-0) blendervr.console.base, [18](#page-19-1) blendervr.console.console, [18](#page-19-2) blendervr.console.exceptions, [18](#page-19-3) blendervr.console.gui, [10](#page-11-3) blendervr.console.gui.console, [9](#page-10-4) blendervr.console.gui.logger, [9](#page-10-5) blendervr.console.gui.options, [9](#page-10-6) blendervr.console.gui.screen, [10](#page-11-4) blendervr.console.gui.screens, [10](#page-11-5) blendervr.console.logic, [12](#page-13-1) blendervr.console.logic.console, [10](#page-11-6) blendervr.console.logic.file\_name, [11](#page-12-2) blendervr.console.logic.screen, [11](#page-12-3) blendervr.console.logic.screens, [11](#page-12-4) blendervr.console.profile, [18](#page-19-4) blendervr.console.qt, [14](#page-15-2) blendervr.console.qt.console, [12](#page-13-2) blendervr.console.qt.logger, [13](#page-14-2) blendervr.console.qt.options, [13](#page-14-3) blendervr.console.qt.screen, [13](#page-14-4) blendervr.console.qt.screens, [13](#page-14-5) blendervr.console.qt.tools, [14](#page-15-3) blendervr.console.screen, [18](#page-19-5) blendervr.console.screens, [19](#page-20-1) blendervr.console.xml, [17](#page-18-0) blendervr.console.xml.base, [15](#page-16-4) blendervr.console.xml.behavior, [16](#page-17-2) blendervr.console.xml.blendervr, [16](#page-17-3) blendervr.console.xml.common\_system, [16](#page-17-4) blendervr.console.xml.computer, [16](#page-17-5) blendervr.console.xml.device, [15](#page-16-5) blendervr.console.xml.device.base, [14](#page-15-4) blendervr.console.xml.device.hmd, [14](#page-15-5) blendervr.console.xml.device.hmd.base, [14](#page-15-6) blendervr.console.xml.device.hmd.oculus\_dk2, [14](#page-15-7)

```
blendervr.console.xml.device.planovision,
       14
blendervr.console.xml.device.screen, 15
blendervr.console.xml.device.wall, 15
blendervr.console.xml.display, 16
blendervr.console.xml.plugins, 16
blendervr.console.xml.processors, 16
blendervr.console.xml.reusable, 16
blendervr.console.xml.root, 17
blendervr.console.xml.screen, 17
blendervr.console.xml.starter, 17
blendervr.console.xml.system, 17
blendervr.console.xml.user, 17
blendervr.exceptions, 28
blendervr.loader, 20
blendervr.loader.base, 20
blendervr.player.buffer, 22
blendervr.player.exceptions, 23
blendervr.tools, 28
blendervr.tools.connector, 27
blendervr.tools.gui, 26
blendervr.tools.gui.qt, 26
blendervr.tools.logger, 27
blendervr.tools.profiler, 27
blendervr.tools.protocol, 27
```
## d

daemon, [8](#page-9-2)

## u

update\_loader, [8](#page-9-3)

#### Index

## A

adapt\_simulation\_files\_to\_screen() (blendervr.console.logic.screen.Logic method), [11](#page-12-5) adapt\_simulation\_files\_to\_screen() (blendervr.console.logic.screens.Logic method), [11](#page-12-5) addListenTo() (blendervr.console.qt.console.GUI method), [12](#page-13-3) addLoginWindow() (blendervr.tools.logger.Logger method),  $27$ addPrefix() (blendervr.player.buffer.Buffer method), [22](#page-23-1) addTimeout() (blendervr.console.qt.console.GUI method), [12](#page-13-3) appendValue() (blendervr.console.profile.Profile method), [18](#page-19-6) ask\_blender\_player\_to\_quit()

(blendervr.console.logic.screen.Logic method), [11](#page-12-5)

## B

Base (class in blendervr.base), [28](#page-29-5) Base (class in blendervr.console.base), [18](#page-19-6) Base (class in blendervr.console.xml.device.base), [14](#page-15-9) Base (class in blendervr.loader.base), [20](#page-21-2) blenderplayer (class in blendervr.console.xml.system), [17](#page-18-6) blendervr (module), [28](#page-29-5) blendervr.base (module), [28](#page-29-5) blendervr.console (module), [19](#page-20-2) blendervr.console.base (module), [18](#page-19-6) blendervr.console.console (module), [18](#page-19-6) blendervr.console.exceptions (module), [18](#page-19-6) blendervr.console.gui (module), [10](#page-11-7) blendervr.console.gui.console (module), [9](#page-10-7) blendervr.console.gui.logger (module), [9](#page-10-7) blendervr.console.gui.options (module), [9](#page-10-7) blendervr.console.gui.screen (module), [10](#page-11-7) blendervr.console.gui.screens (module), [10](#page-11-7) blendervr.console.logic (module), [12](#page-13-3) blendervr.console.logic.console (module), [10](#page-11-7) blendervr.console.logic.file\_name (module), [11](#page-12-5) blendervr.console.logic.screen (module), [11](#page-12-5) blendervr.console.logic.screens (module), [11](#page-12-5) blendervr.console.profile (module), [18](#page-19-6)

blendervr.console.qt (module), [14](#page-15-9) blendervr.console.qt.console (module), [12](#page-13-3) blendervr.console.qt.logger (module), [13](#page-14-6) blendervr.console.qt.options (module), [13](#page-14-6) blendervr.console.qt.screen (module), [13](#page-14-6) blendervr.console.qt.screens (module), [13](#page-14-6) blendervr.console.qt.tools (module), [14](#page-15-9) blendervr.console.screen (module), [18](#page-19-6) blendervr.console.screens (module), [19](#page-20-2) blendervr.console.xml (module), [17](#page-18-6) blendervr.console.xml.base (module), [15](#page-16-8) blendervr.console.xml.behavior (module), [16](#page-17-10) blendervr.console.xml.blendervr (module), [16](#page-17-10) blendervr.console.xml.common\_system (module), [16](#page-17-10) blendervr.console.xml.computer (module), [16](#page-17-10) blendervr.console.xml.device (module), [15](#page-16-8) blendervr.console.xml.device.base (module), [14](#page-15-9) blendervr.console.xml.device.hmd (module), [14](#page-15-9) blendervr.console.xml.device.hmd.base (module), [14](#page-15-9) blendervr.console.xml.device.hmd.oculus\_dk2 (module), [14](#page-15-9) blendervr.console.xml.device.planovision (module), [14](#page-15-9) blendervr.console.xml.device.screen (module), [15](#page-16-8) blendervr.console.xml.device.wall (module), [15](#page-16-8) blendervr.console.xml.display (module), [16](#page-17-10) blendervr.console.xml.plugins (module), [16](#page-17-10) blendervr.console.xml.processors (module), [16](#page-17-10) blendervr.console.xml.reusable (module), [16](#page-17-10) blendervr.console.xml.root (module), [17](#page-18-6) blendervr.console.xml.screen (module), [17](#page-18-6) blendervr.console.xml.starter (module), [17](#page-18-6) blendervr.console.xml.system (module), [17](#page-18-6) blendervr.console.xml.user (module), [17](#page-18-6) blendervr.exceptions (module), [28](#page-29-5) blendervr.loader (module), [20](#page-21-2) blendervr.loader.base (module), [20](#page-21-2) blendervr.player.buffer (module), [22](#page-23-1) blendervr.player.exceptions (module), [23](#page-24-3) blendervr.tools (module), [28](#page-29-5) blendervr.tools.connector (module), [27](#page-28-5) blendervr.tools.gui (module), [26](#page-27-3) blendervr.tools.gui.qt (module), [26](#page-27-3)

blendervr.tools.logger (module), [27](#page-28-5) blendervr.tools.profiler (module), [27](#page-28-5) blendervr.tools.protocol (module), [27](#page-28-5) BlenderVR\_state\_changed() (blendervr.console.qt.options.GUI characters() (blendervr.console.xml.base.single method), [15](#page-16-8) method), [13](#page-14-6) boolean() (blendervr.player.buffer.Buffer method), [22](#page-23-1) Buffer (class in blendervr.player.buffer), [22](#page-23-1) BUFFER LEN (blendervr.tools.connector.Common attribute), [27](#page-28-5) C cb\_add\_configuration\_path() (blendervr.console.qt.console.GUI characters() (blendervr.console.xml.starter.XML method), [17](#page-18-6) method), [12](#page-13-3) cb\_close() (blendervr.console.qt.console.GUI method), [12](#page-13-3) cb\_close() (blendervr.tools.gui.qt.Dialog method), [26](#page-27-3) cb\_debug\_daemon() (blendervr.console.qt.options.GUI method), [13](#page-14-6) cb\_debug\_processor() (blendervr.console.qt.options.GUI method), [13](#page-14-6) cb\_display\_log\_window() (blendervr.tools.gui.qt.Dialog method), [26](#page-27-3) cb\_executables() (blendervr.console.qt.options.GUI method), [13](#page-14-6) cb\_load\_configuration\_file() (blendervr.console.qt.console.GUI command() (blendervr.player.buffer.Buffer method), [22](#page-23-1) method), [12](#page-13-3) cb\_processor\_window() (blendervr.console.qt.console.GUI method), [12](#page-13-3) cb\_reload\_processor() (blendervr.console.qt.options.GUI method), [13](#page-14-6) cb\_remove\_configuration\_path() (blendervr.console.qt.console.GUI method), [12](#page-13-3) cb\_restart\_daemons() (blendervr.console.qt.options.GUI method), [13](#page-14-6) cb\_set\_blender\_file() (blendervr.console.qt.console.GUI method), [12](#page-13-3) cb\_set\_configuration\_file() (blendervr.console.qt.console.GUI method), [12](#page-13-3) cb\_set\_current\_tab() (blendervr.console.qt.console.GUI method), [12](#page-13-3) cb\_set\_link\_processor\_to\_blender() (blendervr.console.qt.console.GUI method), [12](#page-13-3) cb\_set\_log\_level() (blendervr.console.qt.logger.Logger method), [13](#page-14-6) cb\_set\_processor\_file() (blendervr.console.qt.console.GUI cb\_update\_liste\_paths() (blendervr.console.qt.console.GUI method), [12](#page-13-3) characters() (blendervr.console.xml.base.mono method), [15](#page-16-8) characters() (blendervr.console.xml.behavior.XML method), [16](#page-17-10) characters() (blendervr.console.xml.device.screen.Screen method), [15](#page-16-8) characters() (blendervr.console.xml.display.XML method), [16](#page-17-10) characters() (blendervr.console.xml.processors.XML method), [16](#page-17-10) characters() (blendervr.console.xml.system.blenderplayer method), [17](#page-18-6) characters() (blendervr.console.xml.system.daemon method), [17](#page-18-6) clear() (blendervr.console.gui.logger.Logger method), [9](#page-10-7) clear() (blendervr.console.qt.logger.Logger method), [13](#page-14-6) Client (class in blendervr.tools.connector), [27](#page-28-5) close() (blendervr.console.qt.options.GUI method), [13](#page-14-6) close() (blendervr.console.qt.screen.GUI method), [13](#page-14-6) close() (blendervr.tools.connector.Common method), [27](#page-28-5) close\_all() (blendervr.console.qt.screens.GUI method), [13](#page-14-6) Common, [23](#page-24-3) Common (class in blendervr.tools.connector), [27](#page-28-5) Common (class in blendervr.tools.gui.qt), [26](#page-27-3) method), [10](#page-11-7) Configure (class in blendervr.console.xml), [17](#page-18-6) Console (class in blendervr.console.console), [18](#page-19-6) Console (class in blendervr.tools.logger), [27](#page-28-5) Controller, [23](#page-24-3) Creator (class in blendervr.loader), [20](#page-21-2) D Daemon (class in daemon), [8](#page-9-4) daemon (module), [8](#page-9-4)

#### **Index 33**

method), [12](#page-13-3)

method), [12](#page-13-3)

method), [13](#page-14-6)

method), [13](#page-14-6)

cb\_set\_screen\_set() (blendervr.console.qt.console.GUI

cb\_toggle\_stdout\_state() (blendervr.console.qt.screen.GUI

cb\_start() (blendervr.console.qt.console.GUI method), [12](#page-13-3) cb\_stop() (blendervr.console.qt.console.GUI method), [12](#page-13-3) cb\_toggle\_stderr\_state() (blendervr.console.qt.screen.GUI

- compile\_BC() (blendervr.console.logic.console.Logic
- composeMessage() (in module blendervr.tools.protocol), [27](#page-28-5)
- 
- 
- container (class in blendervr.console.xml.computer), [16](#page-17-10)
- container (class in blendervr.console.xml.screen), [17](#page-18-6)
- container (class in blendervr.console.xml.user), [17](#page-18-6)

daemon (class in blendervr.console.xml.system), [17](#page-18-6) daemon\_is\_running() (blendervr.console.logic.screen.Logic method), [11](#page-12-5) data\_size() (in module blendervr.player.buffer), [22](#page-23-1) decomposeMessage() (in module blendervr.tools.protocol), [27](#page-28-5) Device (class in blendervr.console.xml.device.hmd.base), [14](#page-15-9) Device (class in blendervr.console.xml.device.hmd.oculus\_dk2), [14](#page-15-9) Device (class in blendervr.console.xml.device.planovision), [14](#page-15-9) Device (class in blendervr.console.xml.device.wall), [15](#page-16-8) Device() (in module blendervr.console.xml.device.hmd), [14](#page-15-9)

getMaster() (blendervr.console.logic.screens.Logic method),

getMenu() (blendervr.console.qt.options.GUI method), [13](#page-14-6) getmenu() (blendervr.console.qt.options.GUI method), [13](#page-14-6) getMenu() (blendervr.console.qt.screen.GUI method), [13](#page-14-6) getMenu() (blendervr.tools.gui.qt.Dialog method), [26](#page-27-3) getModulePath() (in module blendervr.tools), [28](#page-29-5)

getName() (blendervr.console.screen.Screen method), [18](#page-19-6)

getScreensNumber() (blendervr.console.logic.screens.Logic

getStates() (blendervr.console.logic.screens.Logic method),

getXML\_LineNumber() (blendervr.console.xml.base.XML

getValue() (blendervr.console.profile.Profile method), [18](#page-19-6) getVector() (blendervr.console.xml.base.XML method), [15](#page-16-8) getVerbosities() (blendervr.tools.logger.Logger method), [27](#page-28-5) getWindow() (blendervr.console.qt.console.GUI method), [12](#page-13-3) getXML\_FileName() (blendervr.console.xml.base.XML

[11](#page-12-5)

[11](#page-12-5)

[11](#page-12-5)

method), [11](#page-12-5)

method), [15](#page-16-8)

Dialog (class in blendervr.tools.gui.qt), [26](#page-27-3)

- display\_screen\_sets() (blendervr.console.gui.console.GUI method), [9](#page-10-7)
- display\_screen\_sets() (blendervr.console.qt.console.GUI method), [12](#page-13-3)
- dump() (blendervr.console.profile.Profile method), [18](#page-19-6)

## E

endElement() (blendervr.console.xml.base.mono method), [15](#page-16-8) endElement() (blendervr.console.xml.base.single method), [15](#page-16-8) endElement() (blendervr.console.xml.base.XML method), [15](#page-16-8) endElement() (blendervr.console.xml.behavior.XML method), [16](#page-17-10) getParent() (blendervr.base.Base method), [28](#page-29-5) getParser() (blendervr.console.xml.base.XML method), [15](#page-16-8) getRootPath() (in module blendervr.tools), [28](#page-29-5) getScreen() (blendervr.console.logic.screens.Logic method),

- 
- endElement() (blendervr.console.xml.device.screen.Screen method), [15](#page-16-8)

endElement() (blendervr.console.xml.display.XML method), [16](#page-17-10)

## F

FileName (class in blendervr.console.logic.file\_name), [11](#page-12-5) fileno() (blendervr.tools.connector.Common method), [27](#page-28-5) float() (blendervr.player.buffer.Buffer method), [22](#page-23-1) flush() (blendervr.console.gui.logger.Logger method), [9](#page-10-7)

G get\_blender\_player\_state() (blendervr.console.logic.console.Logic method), [10](#page-11-7) get\_blender\_player\_state() (blendervr.console.logic.screen.Logic\_ty\_(class in blendervr.console.xml.display), [16](#page-17-10) method), [11](#page-12-5) get\_position() (blendervr.tools.logger.Logger method), [27](#page-28-5) getBoolean() (blendervr.console.xml.base.XML method), [15](#page-16-8) getClient() (blendervr.tools.connector.Common method), [27](#page-28-5) getClientInformation() (blendervr.tools.connector.Server method), [27](#page-28-5) getColors() (blendervr.console.qt.tools.MessagesColors method), [14](#page-15-9) getConfiguration() (blendervr.console.xml.base.XML method), [15](#page-16-8) getConfiguration() (blendervr.console.xml.Configure method), [17](#page-18-6) getConfiguration() (blendervr.console.xml.processors.XML method), [16](#page-17-10) getConfiguration() (blendervr.console.xml.root.XML method), [17](#page-18-6) getConsole() (blendervr.console.base.Base method), [18](#page-19-6) getDevice() (in module blendervr.console.xml.device), [15](#page-16-8) getFrame() (blendervr.console.gui.screen.GUI method), [10](#page-11-7) getHostname() (blendervr.console.logic.screen.Logic method), [11](#page-12-5) getLibsPath() (in module blendervr.tools), [28](#page-29-5) getLogger() (in module blendervr.tools.logger), [27](#page-28-5) getMain() (blendervr.console.xml.base.XML method), [15](#page-16-8) getMainRunningModule() (blendervr.base.Base method), [28](#page-29-5) method), [15](#page-16-8) (blendervr.console.xml.base.XML) method), [15](#page-16-8) GUI (class in blendervr.console.gui.console), [9](#page-10-7) GUI (class in blendervr.console.gui.options), [9](#page-10-7) GUI (class in blendervr.console.gui.screen), [10](#page-11-7) GUI (class in blendervr.console.gui.screens), [10](#page-11-7) GUI (class in blendervr.console.qt.console), [12](#page-13-3) GUI (class in blendervr.console.qt.options), [13](#page-14-6) GUI (class in blendervr.console.qt.screen), [13](#page-14-6) GUI (class in blendervr.console.qt.screens), [13](#page-14-6) H hasToClear() (blendervr.exceptions.PluginError method), [28](#page-29-5) I insertWidgetInsideAnother() (in module blendervr.tools.gui), [26](#page-27-3) integer() (blendervr.player.buffer.Buffer method), [22](#page-23-1) is\_console() (in module blendervr), [28](#page-29-5) is\_creating\_loader() (in module blendervr), [28](#page-29-5) is\_exe() (blendervr.console.xml.base.XML method), [15](#page-16-8) is\_log\_window\_opened() (blendervr.console.gui.screen.GUI method), [10](#page-11-7) is\_log\_window\_opened() (blendervr.console.qt.screen.GUI method), [13](#page-14-6) is\_master() (blendervr.console.logic.screen.Logic method), [11](#page-12-5) is options window opened() (blendervr.console.gui.options.GUI method), [9](#page-10-7)

is\_virtual\_environment() (in module blendervr), [28](#page-29-5) isEmpty() (blendervr.player.buffer.Buffer method), [22](#page-23-1) itemID() (blendervr.player.buffer.Buffer method), [22](#page-23-1)

## L

Library (class in blendervr.console.xml.system), [17](#page-18-6) load() (in module blendervr.tools.gui), [26](#page-27-3) load\_configuration\_file() (blendervr.console.logic.console.LogicQ method), [10](#page-11-7) lock() (blendervr.console.profile.Profile method), [18](#page-19-6) log (class in blendervr.console.xml.system), [17](#page-18-6) log\_position() (blendervr.tools.logger.Logger method), [27](#page-28-5) log\_traceback() (blendervr.tools.logger.Logger method), [27](#page-28-5) logger (blendervr.base.Base attribute), [28](#page-29-5) logger (blendervr.console.console.Console attribute), [18](#page-19-6) logger (blendervr.console.screen.Screen attribute), [18](#page-19-6) Logger (class in blendervr.console.gui.logger), [9](#page-10-7) Logger (class in blendervr.console.qt.logger), [13](#page-14-6) Logger (class in blendervr.tools.logger), [27](#page-28-5) Logic (class in blendervr.console.logic.console), [10](#page-11-7) Logic (class in blendervr.console.logic.screen), [11](#page-12-5) Logic (class in blendervr.console.logic.screens), [11](#page-12-5) login (class in blendervr.console.xml.system), [17](#page-18-6)

## M

Main, [18,](#page-19-6) [23](#page-24-3)

- main (class in blendervr.console.xml.computer), [16](#page-17-10)
- main (class in blendervr.console.xml.screen), [17](#page-18-6)
- main (class in blendervr.console.xml.user), [17](#page-18-6) main() (blendervr.console.gui.console.GUI method), [9](#page-10-7)
- main() (blendervr.console.qt.console.GUI method), [12](#page-13-3)
- main() (daemon.Daemon method), [8](#page-9-4)
- main() (in module blendervr), [29](#page-30-0)
- main() (in module blendervr.console), [19](#page-20-2)
- main() (in module blendervr.loader), [20](#page-21-2)
- main() (in module blendervr.loader.base), [20](#page-21-2)
- main() (in module daemon), [8](#page-9-4)

main\_logger (blendervr.console.screen.Screen attribute), [18](#page-19-6) MainWindow (class in blendervr.console.qt.console), [12](#page-13-3) matrix\_3x3() (blendervr.player.buffer.Buffer method), [22](#page-23-1) matrix\_4x4() (blendervr.player.buffer.Buffer method), [22](#page-23-1) MessagesColors (class in blendervr.console.qt.tools), [14](#page-15-9) mono (class in blendervr.console.xml.base), [15](#page-16-8) moveEvent() (blendervr.tools.gui.qt.Common method), [26](#page-27-3)

## P

### PluginError, [28](#page-29-5)

plugins (blendervr.console.console.Console attribute), [18](#page-19-6) prependValue() (blendervr.console.profile.Profile method), [18](#page-19-6) print\_warning() (blendervr.console.xml.base.XML method),

[15](#page-16-8)

process() (blendervr.loader.base.Base method), [20](#page-21-2) process() (blendervr.loader.Creator method), [20](#page-21-2) processCommand() (daemon.Daemon method), [8](#page-9-4) Processor, [23](#page-24-3) Processor\_Invalid\_Device, [23](#page-24-3) Processor\_Invalid\_Device\_Method, [23](#page-24-3) profile (blendervr.console.base.Base attribute), [18](#page-19-6) profile (blendervr.console.console.Console attribute), [18](#page-19-6)

Profile (class in blendervr.console.profile), [18](#page-19-6)

quit() (blendervr.base.Base method), [28](#page-29-5) quit() (blendervr.console.base.Base method), [18](#page-19-6) quit() (blendervr.console.console.Console method), [18](#page-19-6) quit() (blendervr.console.gui.console.GUI method), [9](#page-10-7) quit() (blendervr.console.gui.logger.Logger method), [9](#page-10-7) quit() (blendervr.console.gui.options.GUI method), [9](#page-10-7) quit() (blendervr.console.gui.screen.GUI method), [10](#page-11-7) quit() (blendervr.console.gui.screens.GUI method), [10](#page-11-7) quit() (blendervr.console.logic.console.Logic method), [10](#page-11-7) quit() (blendervr.console.logic.screen.Logic method), [11](#page-12-5) quit() (blendervr.console.logic.screens.Logic method), [11](#page-12-5) quit() (blendervr.console.qt.console.GUI method), [12](#page-13-3) quit() (blendervr.console.qt.options.GUI method), [13](#page-14-6) quit() (blendervr.console.qt.screen.GUI method), [13](#page-14-6) quit() (blendervr.console.qt.screens.GUI method), [13](#page-14-6) quit() (blendervr.console.screen.Screen method), [18](#page-19-6) quit() (blendervr.console.screens.Screens method), [19](#page-20-2) quit() (in module blendervr.console.qt.console), [12](#page-13-3)

## R

raise\_error() (blendervr.console.xml.base.XML method), [15](#page-16-8) receivedFromVirtualEnvironment()

(blendervr.console.logic.console.Logic method), [10](#page-11-7) removeListenTo() (blendervr.console.qt.console.GUI method), [12](#page-13-3)

resizeEvent() (blendervr.tools.gui.qt.Common method), [26](#page-27-3) resolveEntity() (blendervr.console.xml.Configure method), [17](#page-18-6) restartDaemon() (blendervr.console.logic.screen.Logic method), [11](#page-12-5)

run() (blendervr.tools.connector.Common method), [27](#page-28-5) run() (in module blendervr), [29](#page-30-0)

## S

Screen (class in blendervr.console.screen), [18](#page-19-6)

Screen (class in blendervr.console.xml.device.screen), [15](#page-16-8)

Screens (class in blendervr.console.screens), [19](#page-20-2)

send() (blendervr.tools.connector.Common method), [27](#page-28-5)

send to blender player() (blendervr.console.logic.screen.Logic method), [11](#page-12-5)

send\_to\_blender\_player() (blendervr.console.logic.screens.Logic method), [11](#page-12-5)

sendToVirtualEnvironment() (blendervr.console.logic.console.Logic method), [10](#page-11-7)

Server (class in blendervr.tools.connector), [27](#page-28-5)

- set\_BlenderVR\_state() (blendervr.console.logic.screen.Logic method), [11](#page-12-5)
- set\_log\_level() (blendervr.console.gui.logger.Logger method), [9](#page-10-7)
- set screen set() (blendervr.console.logic.console.Logic method), [10](#page-11-7)
- set\_screens() (blendervr.console.logic.screens.Logic method), [11](#page-12-5)
- set\_stream\_state() (blendervr.console.gui.logger.Logger method), [9](#page-10-7)
- setCallback() (blendervr.tools.connector.Common method), [27](#page-28-5)
- setClient() (blendervr.tools.connector.Common method), [27](#page-28-5)
- setConfiguration() (blendervr.console.logic.screen.Logic method), [11](#page-12-5)
- setDefault() (blendervr.console.profile.Profile method), [18](#page-19-6)
- setGeometry() (blendervr.tools.gui.qt.Common method), [26](#page-27-3)
- setHierarchy() (blendervr.console.logic.screen.Logic method),
- [11](#page-12-5)
- setLevel() (blendervr.tools.logger.Logger method), [27](#page-28-5)
- setMenuAction() (blendervr.tools.gui.qt.Dialog method), [26](#page-27-3) setNetworkClient() (blendervr.console.logic.screen.Logic
- method), [11](#page-12-5)
- setValue() (blendervr.console.profile.Profile method), [18](#page-19-6) setWait() (blendervr.tools.connector.Common method), [27](#page-28-5)
- show() (blendervr.console.gui.screens.GUI method), [10](#page-11-7)
- single (class in blendervr.console.xml.base), [15](#page-16-8)
- size() (blendervr.player.buffer.Buffer method), [22](#page-23-1)
- SIZE\_LEN (blendervr.tools.connector.Common attribute), [27](#page-28-5)
- start() (blendervr.console.console.Console method), [18](#page-19-6)
- start() (blendervr.console.gui.console.GUI method), [9](#page-10-7)
- start() (blendervr.console.gui.logger.Logger method), [9](#page-10-7)
- start() (blendervr.console.gui.options.GUI method), [9](#page-10-7)
- start() (blendervr.console.gui.screen.GUI method), [10](#page-11-7)
- start() (blendervr.console.gui.screens.GUI method), [10](#page-11-7)
- start() (blendervr.console.logic.console.Logic method), [10](#page-11-7) start() (blendervr.console.logic.screen.Logic method), [11](#page-12-5)
- start() (blendervr.console.logic.screens.Logic method), [11](#page-12-5)
- start() (blendervr.console.qt.console.GUI method), [12](#page-13-3)
- start() (blendervr.console.qt.options.GUI method), [13](#page-14-6)
- start() (blendervr.console.qt.screen.GUI method), [13](#page-14-6)
- start() (blendervr.console.qt.screens.GUI method), [13](#page-14-6)
- start() (blendervr.console.screen.Screen method), [18](#page-19-6)
- start() (blendervr.console.screens.Screens method), [19](#page-20-2)
- start() (blendervr.tools.gui.qt.Common method), [26](#page-27-3)
- start() (blendervr.tools.gui.qt.Dialog method), [26](#page-27-3)
- start\_simulation() (blendervr.console.logic.console.Logic method), [10](#page-11-7)
- start\_simulation() (blendervr.console.logic.screens.Logic method), [11](#page-12-5)
- startElement() (blendervr.console.xml.base.mono method), [15](#page-16-8) startElement() (blendervr.console.xml.base.single method), [16](#page-17-10) startElement() (blendervr.console.xml.base.XML method), [15](#page-16-8)
- stop simulation() (blendervr.console.logic.console.Logic method), [10](#page-11-7)
- stop\_simulation() (blendervr.console.logic.screens.Logic method), [11](#page-12-5)
- string() (blendervr.player.buffer.Buffer method), [22](#page-23-1)
- strip() (blendervr.console.logic.file\_name.FileName method), [11](#page-12-5)
- stripAnchor() (in module blendervr.console), [19](#page-20-2)

```
subBuffer() (blendervr.player.buffer.Buffer method), 22
Synchronizer, 23
```
## U

- unsigned\_char() (blendervr.player.buffer.Buffer method), [22](#page-23-1) unstrip() (blendervr.console.logic.file\_name.FileName method), [11](#page-12-5) unstripAnchor() (in module blendervr.console), [19](#page-20-2) update\_gui() (blendervr.console.gui.screens.GUI method), [10](#page-11-7) update\_gui() (blendervr.console.qt.screens.GUI method), [13](#page-14-6) update\_loader (module), [8](#page-9-4) update\_processor() (blendervr.console.qt.console.GUI method), [12](#page-13-3) update\_user\_files() (blendervr.console.logic.console.Logic
- method), [10](#page-11-7) updateStatus() (blendervr.console.qt.console.GUI method), [12](#page-13-3) User, [23](#page-24-3)

## $\overline{V}$

vector\_3() (blendervr.player.buffer.Buffer method), [22](#page-23-1) vector\_4() (blendervr.player.buffer.Buffer method), [22](#page-23-1) VirtualEnvironment, [23](#page-24-3)

## W

which() (blendervr.console.xml.base.XML method), [15](#page-16-8) write() (blendervr.console.gui.logger.Logger method), [9](#page-10-7) write() (blendervr.tools.logger.Console method), [27](#page-28-5) write() (daemon.Daemon method), [8](#page-9-4)

## X

- XML (class in blendervr.console.xml.base), [15](#page-16-8)
- XML (class in blendervr.console.xml.behavior), [16](#page-17-10)
- XML (class in blendervr.console.xml.blendervr), [16](#page-17-10)
- XML (class in blendervr.console.xml.common\_system), [16](#page-17-10)
- XML (class in blendervr.console.xml.display), [16](#page-17-10)
- XML (class in blendervr.console.xml.plugins), [16](#page-17-10)
- XML (class in blendervr.console.xml.processors), [16](#page-17-10)
- XML (class in blendervr.console.xml.reusable), [16](#page-17-10)
- XML (class in blendervr.console.xml.root), [17](#page-18-6)
- XML (class in blendervr.console.xml.starter), [17](#page-18-6)
- XML (class in blendervr.console.xml.system), [17](#page-18-6)